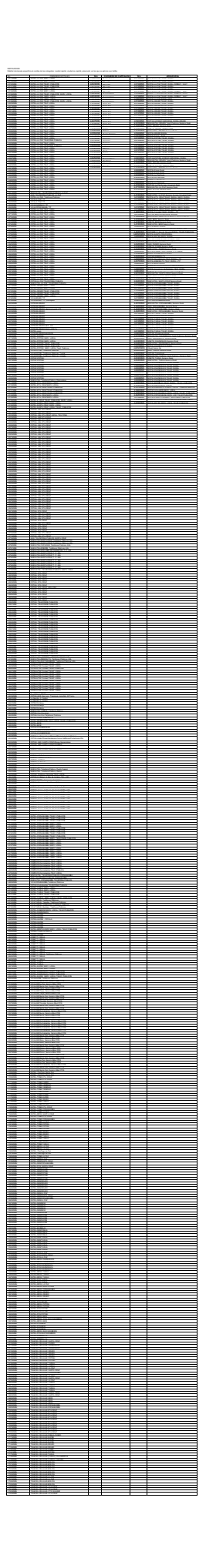

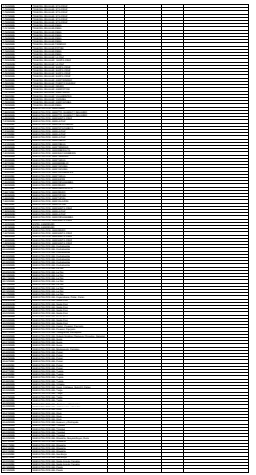

60-19NNN NUEVATEL POSTAL POLITICAL PRODUCTS